# **UNIVERSIDAD DE PUERTO RICO RECINTO UNIVERSITARIO DE MAYAGUEZ DEPARTAMENTO DE MATEMATICAS**

## **PRIMER EXAMEN DE ESMA 3101**

### EDGAR ACUNA Stre. 97-II

NOMBRE...................................................................................................

## I. (16 pts) ELEGIR LA MEJOR CONTESTACION EN CADA UNA DE LAS SIGUIENTES PREGUNTAS

1. Cuál de las siguientes afirmaciones es FALSA?

a) Una variable es cualitativa si los valores que asume expresan atributos o categorias.

- b) Tipo de sangre es una variable cualitativa
- c) Un Histograam puede usarse cuando los datos son cualitativos

d) Un gráfico de barras se usa cuando los datos son cualitativos

2. Un histograma es asimérico hacia la derecha.

- a) Si todos los datos son positivos
- b) Si para valores bajos de la variable la frecuencia es alta y para valores grandes la frecuencia es baja.
- c) Si para valores bajos de la variable la frecuencia es baja y para valores grandes la frecuencia es alta.

d) Si la media de los datos es positivo

3. Cuál de las siguientes afirmaciones con respecto a la amplitud de clase es FALSA?

a) La amplitud es igual al mayor valor menos menor valor dividido entre entre el número de clases

b) La amplitud es igual a la diferencia de dos marcas de clases consecutivas

c) La amplitud de una clase es CERO si su frecuencia absoluta es CERO

d) La amplitud es igual a la diferencia de dos limites inferiores de clases consecutivas.

4. Cual de las siguientes afirmaciones es CIERTA

a) El stem-and-leaf es una mejor grafica que el histograma cuando existen outliers.

b) El stem-and-leaf solo se usa para valores positivos

c) El stem-and-leaf es una mejor grafica que el histograma cuando los datos son solamente números enteros.

d) El stem-and-leaf permite recuperar los datos de la muestra lo cual no se puede hacer con el histograma.

5. Dado el siguiente stem-and-leaf

Si Unidad de la hoja=.01.

Cual de los siguientes enunciados es FALSO

a) 5 | 0 representa .50

b) La muestra tiene 11 datos

c) La muestra es asimétrica hacia la izquierda

d) La muestra no tiene "outliers"

6. Cual de las afirmaciones con respecto a l coeficiente de correlacion es FALSA

a) El valor del coeficiente de correlacion varia entre -1 y 1

 b) Si el coeficiente de correlacion es cercano a 1 entonces la linea de regresion asociada tiene pendiente

positiva

- c) Si el coeficiente de correlacion es cero indica que No hay relacion alguna entre las variables
- d) Si el coeficiente de correlacion es cercano a -1 entonces los puntos deben estar cercanos a una linea recta
- 7. La opción del menu TABLES que se usa para obtener una tabla de frecuencias en MINITAB es:

a) FREQ b) TABLE c) COUNT d) TALLY

8. Los resultados de ejecutar los comandos en MINITAB eligiendo las opciones de menu aparecen en la ventana

a) OUTPUT b) WORKSHEET c) SESSION d) FILE

II. (14 puntos) Marcar con una C si es cierto y una F si es falso en cada uno de los siguientes enunciados.

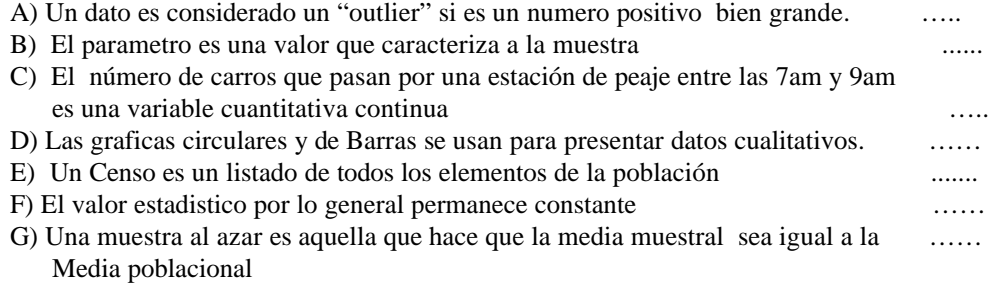

III. (12 pts) La siguiente tabla resume las notas de los estudiantes matriculados en Calculo I del segundo semestre de 1994. El metodo R hizo uso de calculadora grafica y el metodo T no uso calculadora.

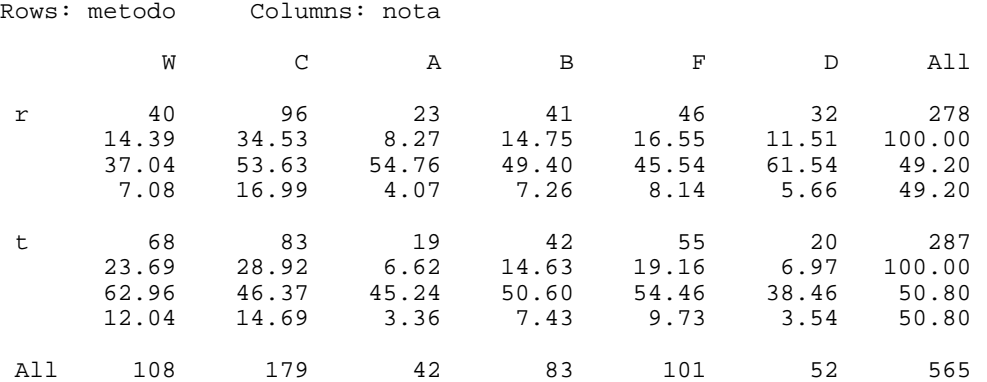

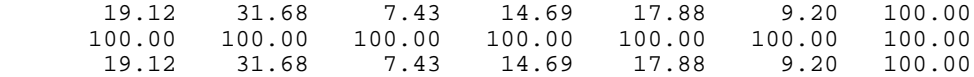

- a) Que porcentaje de estudiaantes que usaron Calculadora pasó con A la clase?
- b) De los que pasaron con B la clase que porcentaje no uso calculadora?
- c) De los que se dieron de baja de la clase que porcentaje uso calculadora?
- d) De los que no usaron calculadora que porcentaje aprobó laaa clase?

IV. (8 pts). Comentar las dos siguientes graficas

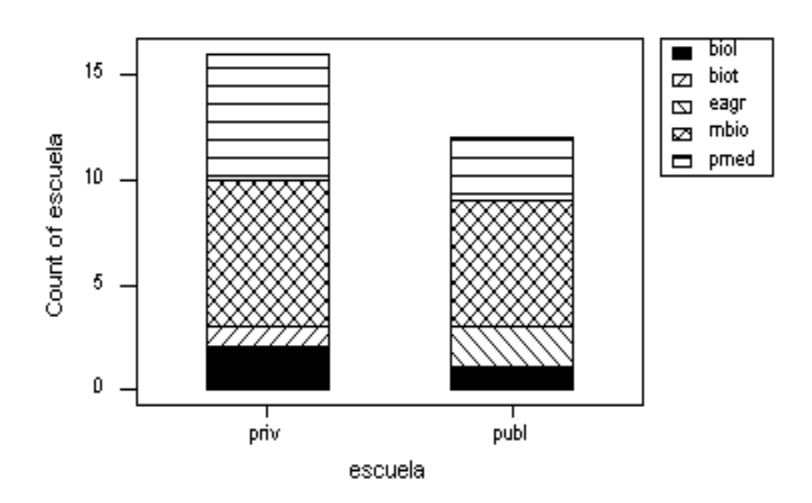

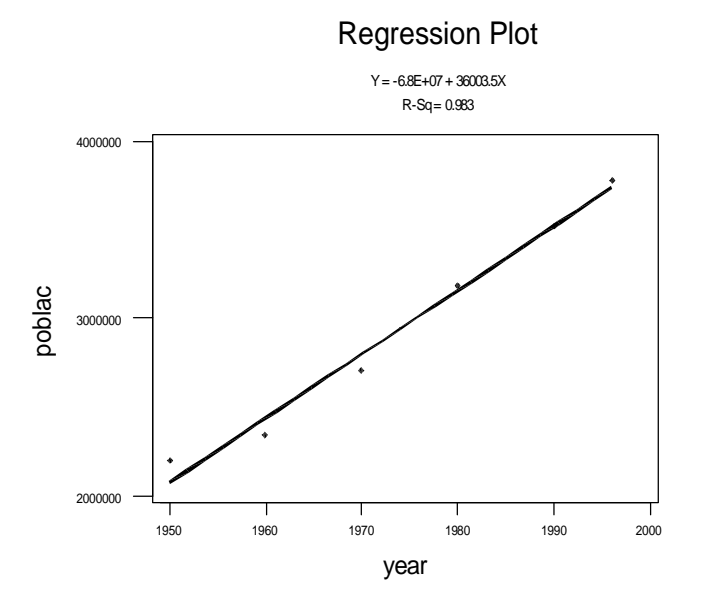

## **EXAMEN I DE ESMA 3101 PRIMERA PARTE**

#### **Todas las graficas deben tener un titulo y el nombre del estudiante. Se descontarán puntos de omitirse ellos**

Leer en el drive a: El siguiente conjunto de datos **Cigarros.mtw**

Variables: C1: Estado

- C2: Cantidad de cigarrilos consumido por persona en el estado
- C3: Numero de personas (en miles) con cancer de prostata
- C4: Numero de personas (en miles) con cancer de pulmon
- C5: Numero de personas(en miles) con cancer de riñon
- C6: Numero de personas (en miles) con leucemia
- 1. (13)Elegir un tipo de cancer y hacer un histograma en 6 intervalos. Comentar la gráfica
- 2. (11) Elegir otro tipo de cancer y hacer un stem-and-leaf. Comentar la gráfica.
- 3. (13) Elegir un estado y hacer un pie-chart, para mostrar la distribución de los tipos de cáncer. Resaltando el cancer del pulmón. Comentar la gráfica.
- 4. (13) Hacer un plot para mostrar la influencia del consumo de cigarrillos en algún tipo de cancer y determinar la correlación lineal. Comentar la grafica y la correlación.

# **EXAMEN I DE ESMA 3101 PRIMERA PARTE**

### **Todas las graficas deben tener un titulo y el nombre del estudiante. Se descontarán puntos de omitirse ellos**

Leer en el drive a: El siguiente conjunto de datos **Educyedad.mtw**

Variables:

- C1: Nivel de Educación en USA
- C2: Grupos de edades en USA
- C3: La cantidad de personas en cada combinación: Nivel de educación y Grupo de Edad
- I. (13) Hacer una gráfica de Barras horizontales agrupadas para comparar los grupos de edades en cada nivel de Educación. Comentar la gráfica
- II. (13) Hacer una grafica Horizontal en partes componentes ("stack bars") para comparar lso niveles de educación en cada grupo de edad. Comentar la gráfica.
- III. (11) Elegir un nivel de educación y hacer un pie chart para mostrar como se distribuyen los grupos de edades.

IV. (13) Hacer una tabla de clasificación cruzada para relacionar grupos de edades y nivel de educación. Obtener los 4 valores en cada celda y comentar los numeros que salen en una de ellas.

# **EXAMEN I DE ESMA 3101 PRIMERA PARTE**

## **Todas las graficas deben tener un titulo y el nombre del estudiante. Se descontarán puntos de omitirse ellos**

Leer en el drive a: El siguiente conjunto de datos **igse.mtw**

Variables: Ugpa: Promedio acádemico antes de tomar Calculo I Programa: program de estudio codificado Igs: Indice general de solicitud al ser admitido al RUM Escuela: 1 Publica 2: Privada Hgpa: Promedio de graduación de Escuela Superior Aprov: Puntaje en la parte de aprovechamiento matemático del College Board Aptitud: Puntaje en la parte de aptitud matemática del College Board

- I. (11) Elegir una variable adecuada y hacer su histograma en 7 clases. Comentar su gráfica
- II. (13) Hacer una tabla de frecuencia para la variable programa y una gráfica de linea de la distribución.
- III. (13) Hacer una grafica de barras en partes componentes ("stack bars") para comparar los estudiantes de cada tipo de escuela en cada programa. Comentar su gáfica.
- IV. (13) Hacer un plot para relacionar la variable **Upga** con otra variable cuantitativa. Hallar además la correlación. Comentar la gráfica y la correlación.